ClockRes With License Code [Win/Mac]

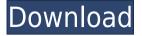

#### ClockRes Crack + Serial Number Full Torrent [Latest 2022]

Runs the time adjustment query through the Windows API. It then displays the minimum, maximum, and current timer intervals. It does not perform any task switching or task scheduling, so it's suitable for user applications. It's not a requirement for Windows Vista or later. It does not create any extra files on the disk. It's free to use. It works under Windows XP and Windows 7. It does not require admin rights. It does not use any special privileges, except to open the Command Prompt dialog box. It's not suitable for server-side applications. It has no dependency on external software. It doesn't poll the registry. It has no dependency on any particular clock source. It can't run from the task scheduler. It doesn't modify the Windows registry. It has no GUI. It can be used as a console application. It has no command-line switch. It has no dependencies on external libraries. It's not designed to be portable. It's not designed to be embedded in any executable file. It does not come with any documentation. It doesn't require any version of Windows. It can run on any system with a command prompt. It can run on any Windows version. It can be used as a portable executable. It can be used as a console application. It can be used as a library. It's free to use. ClockRes Activation Code Command Line Switches: /f[ieldname] - Open the specified field in a file. /? - Display help information. /help - Display help information. /m[inimum] - Display minimum timer interval. /[M]inimum - Display minimum timer interval. /[max]imum - Display maximum timer interval. /[S]can

# **ClockRes Crack Patch With Serial Key Free Download**

%MS SYS BASIC TITLE% - title of the application (optional) %MS DESC% - description of the application (optional) %MS INPUT TITLE% - title of the input dialog %MS INPUT DESC% - description of the input dialog %MS CMDLINE TITLE% - title of the command-line tool %MS CMDLINE DESC% description of the command-line tool %MS USER CMDLINE TITLE% - title of the user command-line tool %MS USER CMDLINE DESC% - description of the user command-line tool %MS INPUT TITLE% - title of the input dialog %MS INPUT DESC% - description of the input dialog %MS USER INPUT TITLE% title of the user input dialog %MS USER INPUT DESC% - description of the user input dialog %MS OPTION TITLE% - title of the option dialog %MS OPTION DESC% - description of the option dialog %MS PREF TITLE% - title of the preference dialog %MS PREF DESC% - description of the preference dialog %MS OUTPUT TITLE% - title of the output dialog %MS OUTPUT DESC% - description of the output dialog %MS EXIT TITLE% - title of the exit dialog %MS EXIT DESC% - description of the exit dialog %MS SCRATCH TITLE% - title of the scratch dialog %MS SCRATCH DESC% - description of the scratch dialog %MS CLOCK TITLE% - title of the clock dialog %MS CLOCK DESC% - description of the clock dialog %MS OUTPUT TITLE% - title of the output dialog %MS OUTPUT DESC% - description of the output dialog %MS SCRATCH TITLE% - title of the scratch dialog %MS SCRATCH DESC% description of the scratch dialog %MS MULTI TITLE% - title of the multi-line input dialog %MS MULTI 2edc1e01e8

# **ClockRes Crack Product Key**

\* ClockRes is a simple command-line utility that gives you the possibility to find out your system clock's resolution. To be more specific, it shows the minimum, maximum and current timer interval. \* This information is obtained by calling the GetSystemTimeAdjustment function, whose purpose is to determine if Windows is frequently adjusting its system clock. It's a rather short C++ syntax with three parameters for time adjustment, disabled time adjustment, and time incrementation. \* The console tool doesn't come with any switches, so all you have to do is call its process from a Command Prompt dialog by writing its file name. ClockRes proceeds to calling the GetSystemTimeAdjustment function and guickly displays the minimum, maximum and current timer interval, expressed in milliseconds (ms). \* It doesn't implement options for dumping this information to file, nor for automatically running on a regular basis to find out the current timer interval. \* Installation is not necessary, so you can copy the exe file to the disk or a removable storage unit, in order to launch the application on any computer with minimum effort. Worth noting is that it doesn't make any changes to the Windows registry, nor does it create extra files on the disk without your permission. Author: Alexander Romanov, Alexander Romanov, 00:18, 9.7.2013 [GMT+2:00] Major Changes Since 1.4.1: Version 1.4.1 is the last version of ClockRes that doesn't have support for.NET 4.0 and Windows Vista. What's new in version 1.5.0: \* The minimum, maximum and current timer interval are displayed for any resolution. \* ClockRes is now a Windows Forms application. \* Support for.NET 4.0. Changes to Windows 8.1 ClockRes now supports Windows 8.1. In Windows 8, Windows 8.1, and Windows Server 2012, the procedure to determine a system timer interval has changed, so the behaviour of this application has also been changed to match the new procedure. If you happen to use a computer running on Windows 8, you may need to relaunch this application for it to find the new interval. In Windows 8, Windows 8.1, and Windows Server 2012, the procedure to determine a system timer interval has changed. The procedure for determining the minimum, maximum and current timer interval is now different in these systems than in previous versions of Windows. The new

<u>https://techplanet.today/post/gpseismic-crack-exclusive</u> <u>https://techplanet.today/post/solucionario-fisica-i-de-humberto-leyva-hot</u> <u>https://tealfeed.com/exclusive-full-autodata-324-limba-romana-ecwzq</u> <u>https://techplanet.today/post/rasathanthram-malayalam-movie-updated-free-download</u>

# What's New In?

Minimum, Maximum and Current Time Interval: This command line utility can be used to find out the minimum, maximum and current time interval between system clock adjustment. The system's timer resolution is 0 if the time adjustments are disabled or the timer is not updated frequently. With this information, the user can be notified of upcoming clock adjustments so that it can be adjusted on-the-fly to avoid clock drift. Example usage: C:\>ClockRes -v clock res res: 0 1000 1000 C:\>clock res res: 1000 1000 1000 C:\>clock res res: 1000 1000 1000 C:\>clock res res: 1000 1000 1000 Clone ClockRes is opensource software, so you can use it in your own applications without copyright problems, as long as they don't contain any Windows API calls or Windows functions. Besides, the tool includes a short open-source library with the sole purpose of providing information about time adjustment and some other functions (GetSystemTimeAdjustment is a wrapper for the Windows API function GetTimeAdjustment). The opensource library is not redistributed with the application itself, and can be obtained from Dependencies: Microsoft Windows API: GetSystemTimeAdjustment(), GetTimeAdjustment() The library: GetSystemTimeAdjustment(), GetTimeAdjustment() Programming: C++, C#, C, C++/CLI Known Bugs: There's no check for operating systems with a multi-second clock resolution, or for Windows 10. The C++ implementation uses GetTimeAdjustment() which is only available on Windows 10+ The C++ implementation tries to retrieve the system timer interval only when the user enters the password The C++ and C implementations are missing a compilation error message Source code is provided in the main part of the documentation. Version 1.3 Added 64-bit mode Added C# implementation Added 'clr' mode for C# Version 1.2 Updated for Windows 10 Version 1.1 Reduced usage of Windows API calls. Added compilation error messages. Version 1.0 First release Tag Archives: Precrisis "Marvel's Agents of S.H.I.E.L.D.": Season 1, Episode 10 We're finally nearing the end of Agents of S.H.I.E.L.D.'s first season and that means it's time to start getting hyped for the next phase of the season. The latest episode of the show was titled "The Hub," and it continued to

# System Requirements For ClockRes:

Minimum: OS: Windows 10, Windows 8.1, Windows 8, Windows 7, Windows Vista, Windows Server 2008 (32-bit), Windows Server 2012 (32-bit) Processor: Intel® Core<sup>™</sup> i3, Intel® Core<sup>™</sup> i5, Intel® Core<sup>™</sup> i7 Memory: 1 GB RAM Hard Disk Space: 16 GB Video Card: NVIDIA® GeForce GTX 750 or ATI® Radeon HD 5850 or better Additional Notes:

https://lecapmag.com/deskew-keygen-full-version-free-download/ https://ramchandars.com/wp-content/uploads/2022/12/DES\_Algorithm\_Teacher\_Latest\_2022.pdf https://valeqa.com/wp-content/uploads/2022/12/wharega.pdf http://trzcrew.tv/?p=80401 https://countrylifecountrywife.com/wp-content/uploads/2022/12/ServiceListBuilder.pdf https://www.petisliberia.com/wp-content/uploads/2022/12/pesehel.pdf https://www.fermactelecomunicaciones.com/wp-content/uploads/2022/12/Google-Desktop-Open-Contacts-Plugin.pdf https://www.quraany.net/wp-content/uploads/2022/12/nimindi.pdf https://look-finder.com/wp-content/uploads/2022/12/rangslav.pdf https://ayusya.in/wp-content/uploads/UpNote.pdf